**(Scan to view project record)**

## **Project**

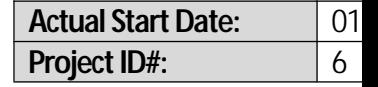

#### *EF+ SupportHeaders and Footersso every page looks professional!*

**Client Name: Quickbase**<br>**Project Name:** Maron Res

**Providence Professional** *Residence* **Status: In-Progress** 

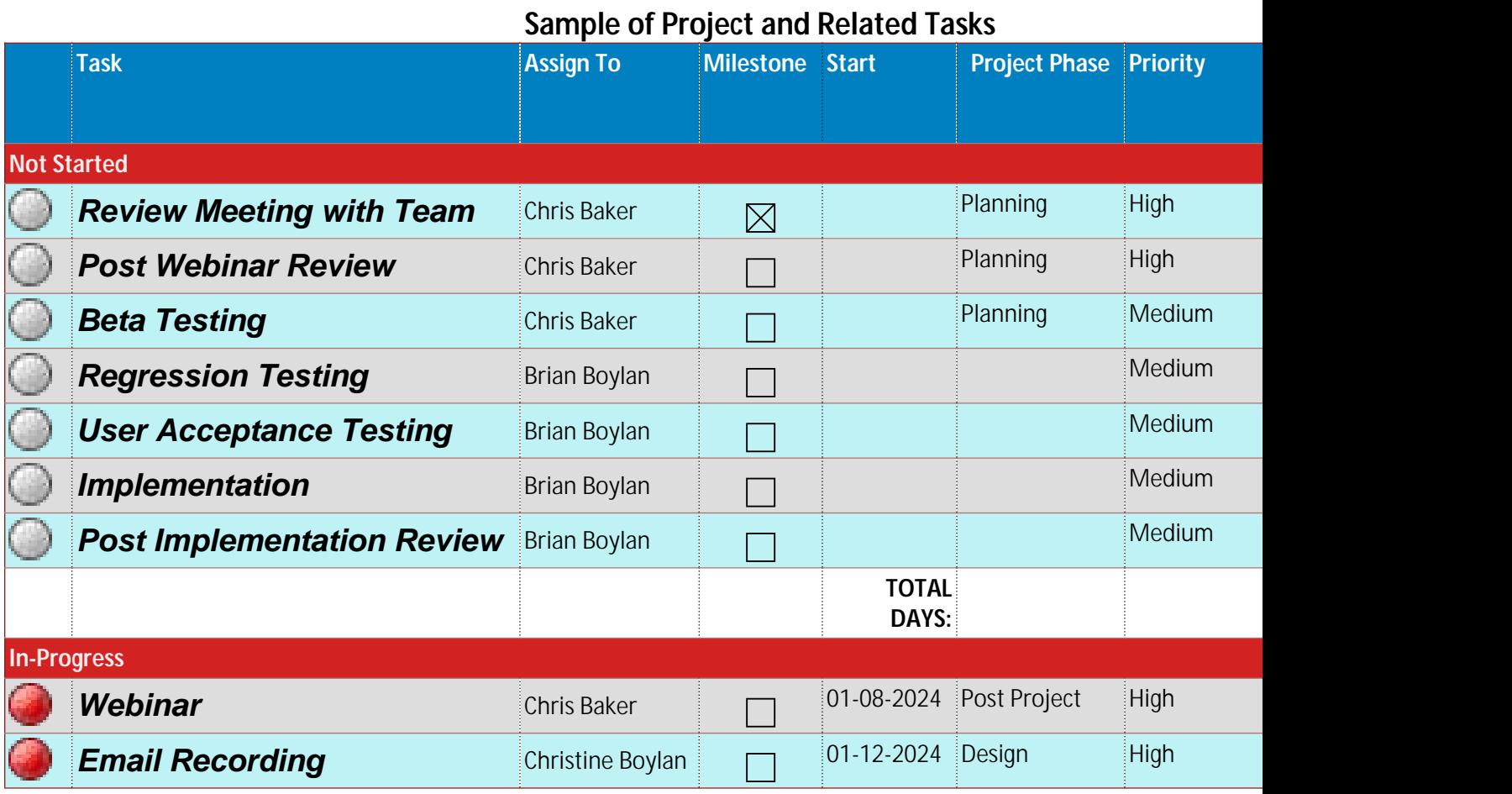

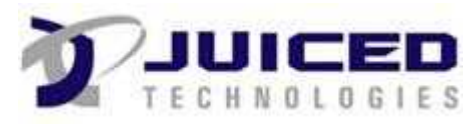

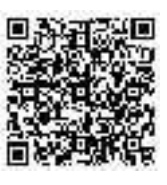

**(Scan to view project record)**

# **Project**

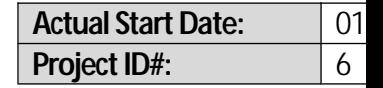

### *EF+ SupportHeaders and Footersso every page looks professional!*

JUICED

**Client Name: Quickbase**<br>**Project Name:** Maron Res

**Providence Professional** *Residence* **Status: In-Progress** 

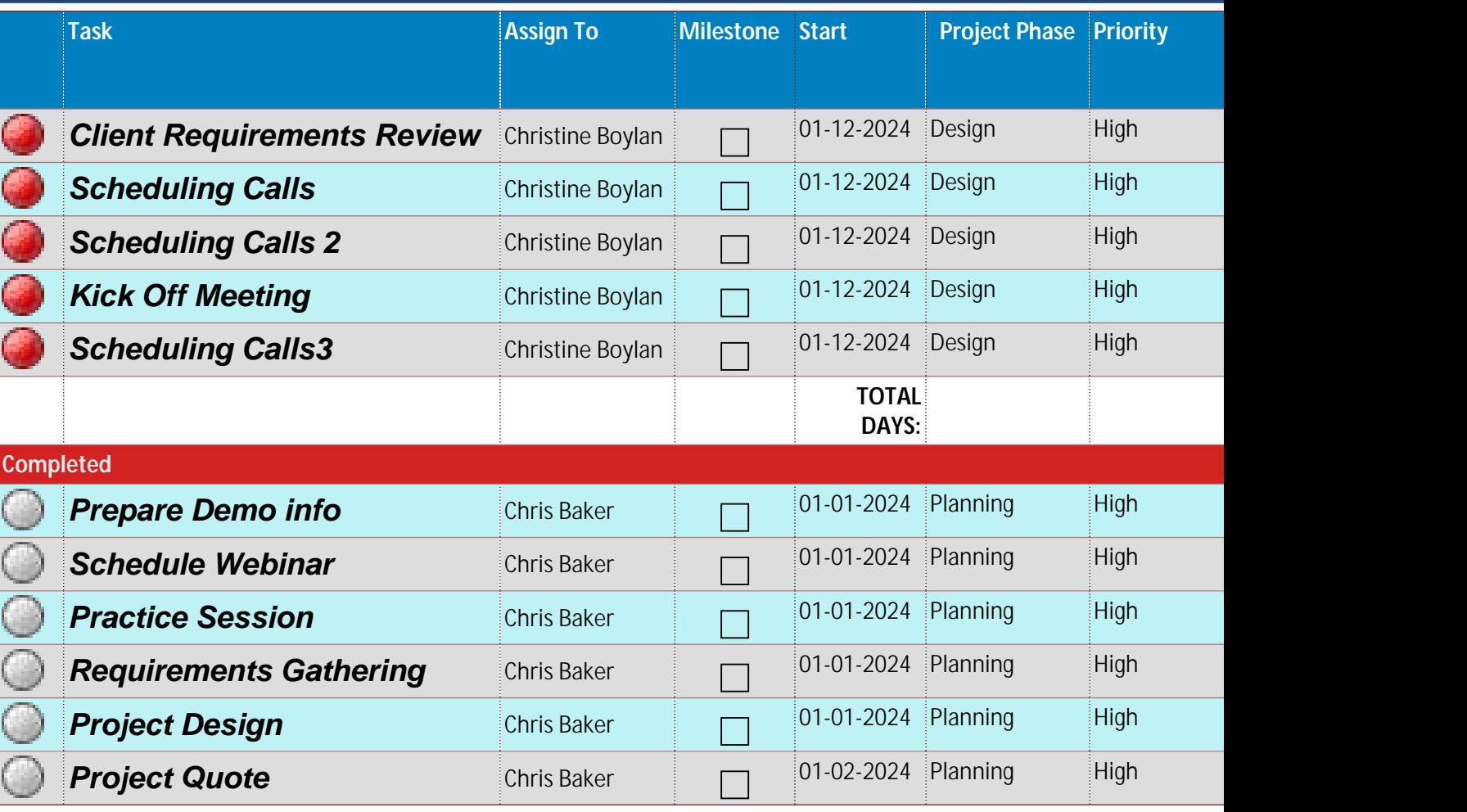

**Juiced Technologies, Inc. · 3505 Veterans Hwy, Suite O ·Ronkonkoma, NY 11779 · Ph631.617.5060 · Fax 631.617.5062**

**(Scan to view project record)**

# **Project**

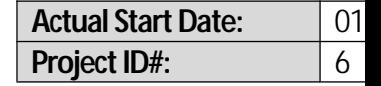

### *EF+ SupportHeaders and Footersso every page looks professional!*

**Client Name:** Quickbase<br>Project Name: Maron Res

**Profession Residence Profession Residence Status: In-Progress** 

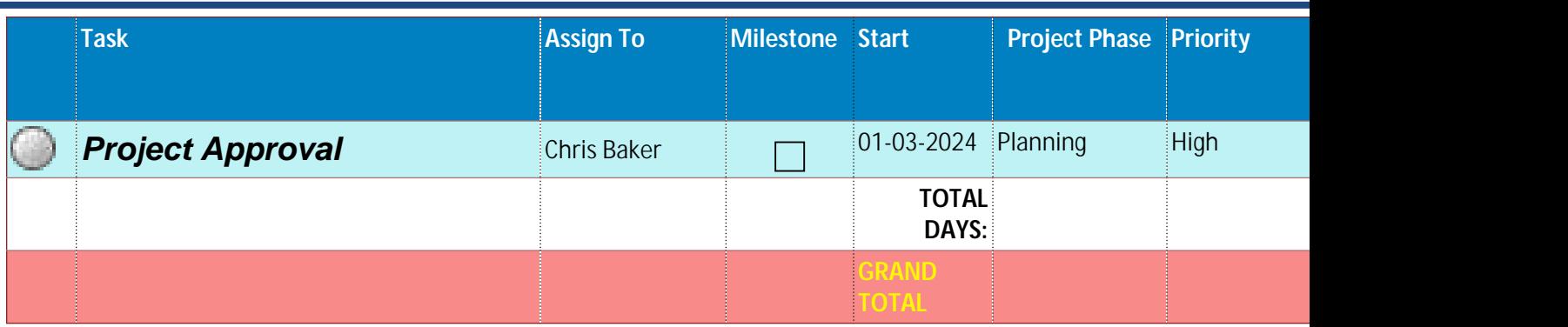

 $575$ 

Approved By

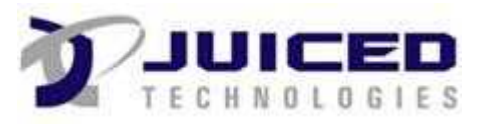

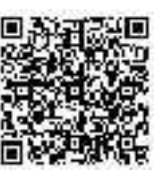

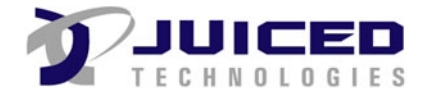

3505 Veterans Highway Suite O Ronkonkoma, NY 11779 (631) 617-5060

#### **Credit Card Recurring Payment Authorization Form**

#### **Company: ACME Corporation 4655 1/2 Hollywood Blvd, Los Angeles, California 90027**

Schedule your payments to be automatically charged to your credit card. Just complete and sign this form to get started!

#### **Here's How Recurring Payments Work:**

You authorize regularly scheduled charges to your Visa, MasterCard, American Express or Discover card. You will be charged each billing period for the total amount due for that period.

#### **Please complete the information below:**

Inc. to charge my credit card indicated authorize Juiced Technologies, Inc. to charge my credit card indicated

below on or around the 1st of each month for payment of my monthly hosted services.

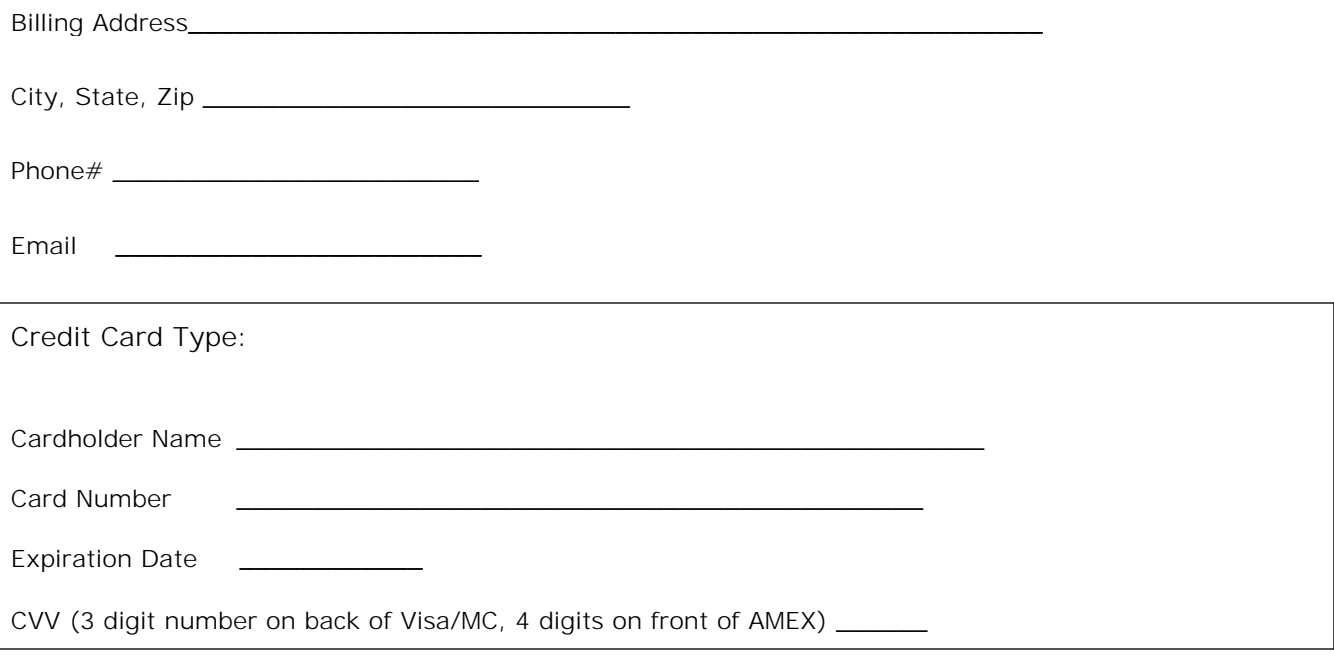

#### **Signature Date**

I authorize the above named business to charge the credit card indicated in this authorization form according to the terms outlined above. If the above noted payment dates fall on a weekend or holiday, I understand that the payments may be executed on the next business day. I understand that this authorization will remain in effect until I cancel it in writing, and I agree to notify the business in writing of any changes in my account information or termination of this authorization at least 15 days prior to the next billing date. This payment authorization is for the type of bill indicated above. I certify that I am an authorized user of this credit card and that I will not dispute the scheduled payments with my credit card company provided the transactions correspond to the terms indicated in this authorization form.

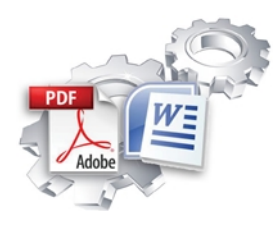

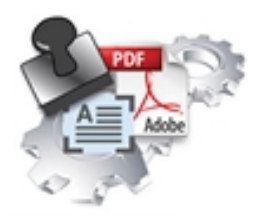

### **Feature Comparison Exact Forms Plus! PDF Stamper**

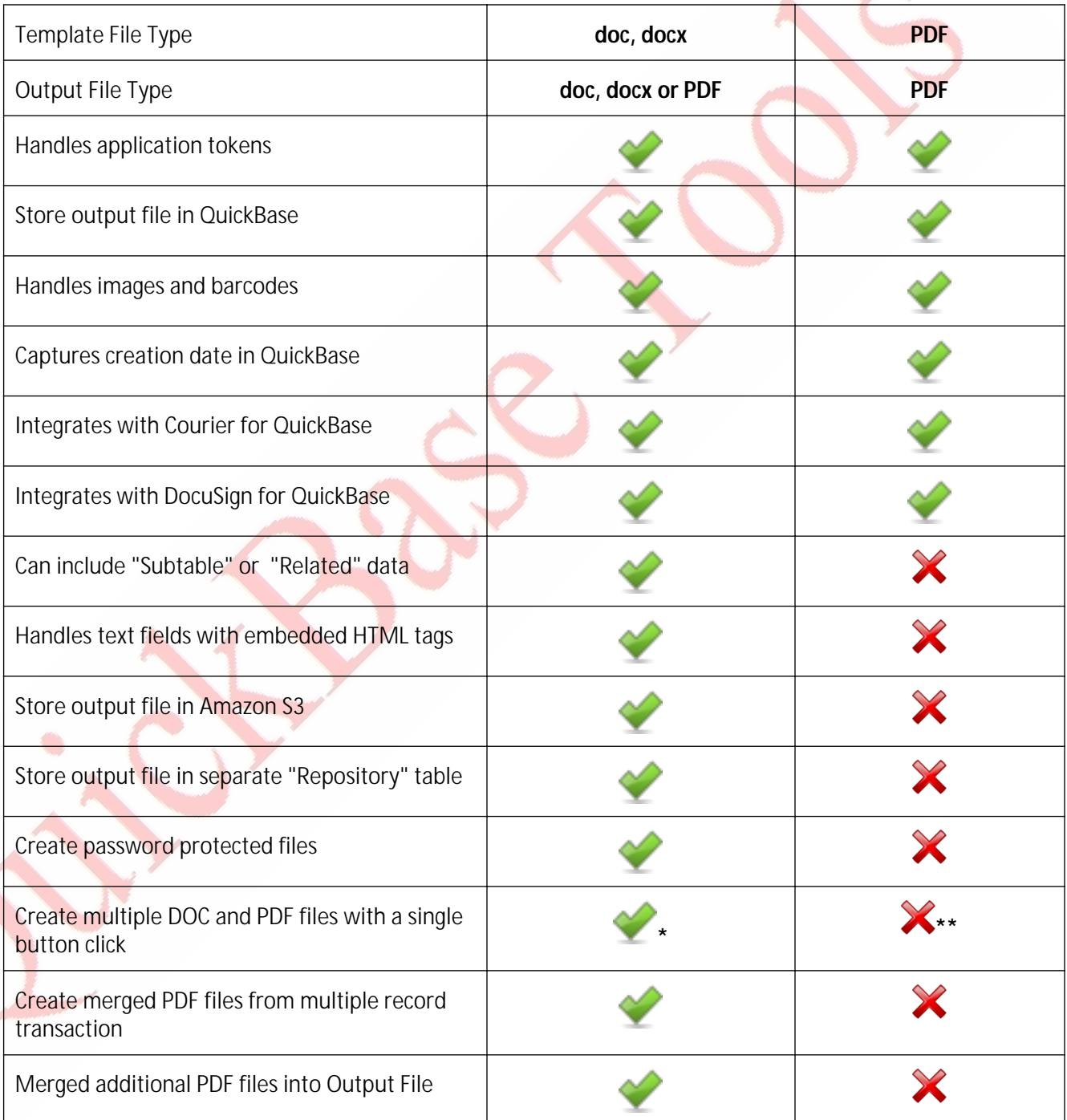

 This is the first release for PDF Stamper so these features are not available at this time. The PDF Stamper will be enhanced to include this functionality in future releases.

**\*** Exact Forms Plus can create up to 50 documents in a single transaction. If you have the need to create more than 50 documents in a single transaction you will have to subscribe to the **Exact Forms Plus Batch Processor.**

**\*\***The PDF Stamper can only create 1 PDF file in a single button click. . If you have the need to stamp and create more than 1 PDF in a single transaction you will have to subscribe to the **PDF Stamper Batch Processor**.